E-tender No.: IPRO/Registrar/2024/34 dated 14.03.2024

# Corrigendum Notice for extension of last date of online submission of bid

# e-Tender document

for

# Development / Customization / Deployment & Implementation of Integrated University Management System (IUMS) and

re-designing of University Website

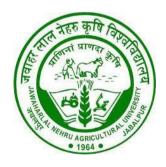

Jawaharlal Nehru Krishi Vishwa Vidyalaya Jabalpur (MP)

### 1.a. Tender Notice

Registrar, JNKVV, Jabalpur (MP) is inviting bids through MP e-tender Portal under the single stage: on-line two bid system (separate technical and financial bids) from eligible OEM/bidders for Development / Customization / Deployment & Implementation of Integrated University Management System (IUMS) and redesigning of University Website, JNKVV, Jabalpur.

Item No.: 1

Name of Project/Centre/Unit/etc.: Registrar, JNKVV, Jabalpur (MP)

### (Advertisement for Newspaper Publication)

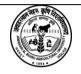

### Jawaharlal Nehru Krishi Vishwa Vidyalaya Jabalpur 482004 (M.P.)

### e-Tender Notice

**e**-Tender invited for redesigning of University Website and Implementation of Integrated University Management System (IUMS/ERP). Details available on https://mptenders.gov.in/nicgep/app and www.jnkvv.org.

Registrar

IPRO/Registrar/2024/34 (dated: 14.03.2024)

### 1. b. Important Information about MP e-Tender Portal

Mail ID: eproc\_helpdesk@mpsdc.gov.in

Support timings: Monday to Friday from 10:00 AM to 5:00 PM MPSEDC help line No. 08517936082, 07566660425, 08989685065

Please visit https://mptenders.gov.in/nicgep/app and www.jnkvv.org. for tender document, any updates or corrigendum as they will not published in News papers. Bidders are advised to visit the above websites prior to submission of tender.

### **Registration Process:**

For participating in the above e-tender, the bidders shall have to get themselves registered with https://mptenders.gov.in/nicgep/app and get user ID & password. Class 3 Digital Signature certificate (DSC) is mandatory to participate in the e-tendering process. For any clarification/difficulty regarding e-tendering Process flow, please contact NIC Helpline Numbers: 0120-4001002, 0120-4200462, 0120-4001005, 0120-62777877.

a. Interested bidders can purchase the tender documents online from website:

https://mptenders.gov.in/nicgep/app

b. All the payments (Tender Fee, Processing Fee and EMD) should be made on-line failing which the tender will be rejected.

### 1. c. Procedure for on-line Submission of Tender Document

The following procedure will be adopted for e-tender process.

### **DEPOSITING THE BIDS:**

The technical and financial bids should be submitted through on-line mode on <a href="https://mptendrs.gov.in/nicgep/app">https://mptendrs.gov.in/nicgep/app</a>. However, the technical bid documents would also be required to be submitted physically at office address. Details are as follows:

### (A) On-line Submission

### STEP - I

Technical Bid Documents to be submitted (in PDF format only) on-line at <a href="https://mptendrs.gov.in/nicgep/app">https://mptendrs.gov.in/nicgep/app</a>

- 1. Covering letter of the participating OEM/bidder
- 2. Receipt of Tender Fee paid on-line
- 3. Receipt of EMD paid on-line or exemption proof, if exemption requested
- 4. Income Tax Return of last 3 (three) financial years.
- 5. Chartered Accountant audited balance sheet for the last 3 (three) years having minimum financial turnover of Rs. 10 crores in a financial year in the relevant business.
- 6. Minimum experience of 5 (five) years in the relevant field (supply and service support of quoted/similar/comparable scope of work).
- 7. PAN No. of the firm with supporting document
- 8. GST No. of the firm with supporting document
- 9. Firms/Business Registration documents/Copy of valid Registration Certificate under State/Central/Commercial Sales Act.
- 10. Copy of ISO/CE/WHO/GMP/CF/ISI etc. Certificate with validity period.
- 11. Documents in support by bidders registered as MSEs or Start-ups in Madhya Pradesh region, if any.
- 12. Original Technical literature/brochure in support of scope of work
- 13. **Annexure-3:** Supplement/Check-List of submitted documents to be provided with Technical Bid
- **14. Annexure-4:** Compliance/Non-Compliance Statement in support of scope of work
- 15. **Annexure-5:** Tender Terms & Conditions Acceptance Letter (to be given by all participated bidders on firm's letter head)
- Annexure-6: Undertaking regarding Not Blacklisted/ Non–Debarment (to be submitted by all bidders on notarized agreement on non-judicial stamp paper of Rs. 500/)
- 17. **Annexure-7:** Client/User's List (to be submitted by all bidders on firm's letter head)
- 18. Any other item which bidder would like to include in support.

### STEP - II

### Financial Bid to be submitted on-line at - https://mptendrs.gov.in/nicgep/app

The financial bid shall be submitted in the enclosed format (Annexure-2) only online through

MP e-tender website. No financial information should be submitted at any time in-print mode during the tender process. Any such instance occurring will make the rejection of bid.

Physical submission of all uploaded original Documents at Office address.

### STEP-III:

All the documents listed above in **STEP-I** (all 17+ original documents - sealed and signed on each page) to be submitted physically in the **Technical Bid Envelope – "A"** (separate for each item) at the address given below before last date as given below.

The Registrar Jawaharlal Nehru Krishi Vishwa Vidyalaya, Adhartal, Jabalpur (MP), 482004, India

### Contact details:

The Registrar
Jawaharlal Nehru Krishi Vishwa Vidyalaya,
Adhartal, Jabalpur (MP), 482004, India
Ph.: 0761-2681778; E-mail: registrarjnkvv@gmail.com

# 1. d. Details of Bidder

| S.No. | Bidder's Contact Details                                                                                                    |
|-------|----------------------------------------------------------------------------------------------------|
| 1.    | Name of Organization                                                                                                    |
| 2.    | Year of establishment of the firm                                                                                                    |
| 3.    | Total number of employees                                                                                                    |
| 4.    | Main areas of business                                                                                                    |
| 5.    | Type of Organization Firm/ Trust / Company registered under the Indian Companies Act, 2013/1956                                             |
| 6.    | Particulars of registration with various Govt.  Bodies/ Tax Authorities  a. Registration No.  b. Place of Registration  c. Date of Validity |
| 7.    | Address of registered office with telephone no., mobile no. & E-mail                                                                        |
| 8.    | Address of office                                                                                                    |
| 9.    | Authorized Contact Person with telephone no., mobile no. & E-mail ID                                                                        |
| 10.   | PAN No.                                                                                                    |
| 11.   | GST No.                                                                                                    |
| 12.   | Bank Account Details                                                                                                    |
|       | Name of Account holder                                                                                                    |
|       | Bank Name                                                                                                    |
|       | Bank Branch                                                                                                    |
|       | Account Number                                                                                                    |
|       | IFSC                                                                                                    |
| 13.   | Any other information considered                                                                                                    |
|       | necessary but not included above                                                                                                    |

| Date: | Signature and Seal of Bidder |
|-------|------------------------------|

# 2. Tender Schedule

# **Important Dates**

| SI. | . Stage                                                        | Bidder's Stage                                                           | Start      |          | Las          | st       |
|-----|----------------------------------------------------------------|--------------------------------------------------------------------------|------------|----------|--------------|----------|
| No. |                                                                |                                                                          | Date       | Time     | Date         | Time     |
| 1   |                                                                | Purchase of Tender document – Online                                     | 19.03.2024 | 05.00 pm | 01.05.2024   | 03:00 pm |
| 2   |                                                                | Pre bid Meeting /Presentation (Meeting Hall)                             | 27.03.2024 | 11:30 am |              |          |
| 3   |                                                                | Uploading of revised tender document (if required after pre-bid meeting) | 02.04.2024 | 03:00 pm |              |          |
| 4   |                                                                | Bid Submission – Online                                                  | 19.03.2024 | 06.00 pm | 01.05.2024   | 06:00 pm |
| 5   | Submission of<br>Documents<br>to Office of<br>the<br>Registrar |                                                                          | 09.05.2024 | 01:00 pm |              |          |
| 6   | Technical<br>Bid Open                                          |                                                                          | 09.5.2024  | 03:00 pm |              |          |
| 7   | Financial<br>Bid Open                                          |                                                                          |            | Will b   | be announced | later    |

### 3. Introduction – About the JNKVV

In Madhya Pradesh, Jawaharlal Nehru Krishi Vishwa Vidyalaya, Jabalpur, a State Agricultural University (SAU), is conducting education, research and extension activities for enhancing productivity, profitability and sustainability of agricultural production system and quality of rural livelihood. Since its inception, the University has contributed significantly and committed to render services to combat the upcoming challenges of the rural sector.

Under an Act of Madhya Pradesh Legislature passed in 1963, the University, Jawaharlal Nehru Krishi Vishwa Vidyalaya (JNKVV) was established by transferring the then existing six Government Colleges of Agriculture and two Veterinary Sciences & Animal Husbandry and 26 Research Stations, on the pattern of Land grant College of USA to narrowe down the gap between experts and farmers. With an integrated mandate of Teaching, Research and Extension the JNKVV was inaugurated by the then Minister of Information & Broadcasting, Government of India on October 2nd, 1964.

With the advent of time, the JNKVV had partitioned in 1987 with the formation of Indira Gandhi Krishi Vishwa Vidyalaya at Raipur (Chhattisgarh), second in 2008, establishing Rajmata Vijayaraje Scindia Krishi Vishwa Vidyalaya at Gwalior and the third partition was experienced in 2009 with the formation of Nanaji Deshmukh Veterinary Science University at Jabalpur.

### **Outreach and Present Status**

The University is serving 26 districts of Madhya Pradesh through 8 Colleges of Agriculture (Jabalpur, Rewa, Tikamgarh, Ganjbasoda, Waraseoni, Powarkheda, Khurai and Panna); one College of Agricultural Engineering (Jabalpur); 2 Colleges of Horticulture (Rehli and Chhindwara); 4 Zonal Agricultural Research Stations (Jabalpur, Powarkheda, Tikamgarh and Chhindwara), 4 Regional Agricultural Research Stations (Rewa, Sagar, Dindori and Waraseoni), 4 Agricultural Research Stations (Naugaon, Garahakota, Sousar and Tendini) and 22 Krishi Vigyan Kendras spread over seven agro-climatic Zones.

### 4. Details of the Item

Tender No.: IPRO/Registrar/2024/34 dated 14.03.2024

| Item              | Qty.  | Scope of work/<br>Specifications | Tender<br>fees<br>(on-line<br>submission) | EMD<br>(on-line<br>submission) |
|-------------------|-------|----------------------------------|-------------------------------------------|--------------------------------|
| Development /     | 1 set | Development /                    |                                           |                                |
| Customization /   |       | Customization /                  | Rs. 1,000/-                               | Rs. 50,000/=                   |
| Deployment &      |       | Deployment &                     | (Rupees One                               | (Rupees Fifty                  |
| Implementation of |       | Implementation of                | Thousand                                  | Thousand only)                 |
| Integrated        |       | Integrated University            | only)                                     |                                |
| University        |       | Management System                |                                           |                                |
| Management        |       | (IUMS) and                       |                                           |                                |
| System (IUMS)     |       | re-designing of University       |                                           |                                |
| and               |       | Website                          |                                           |                                |
| re-designing of   |       | (Scope of Work given in          |                                           |                                |
| University        |       | Annexure-1)                      |                                           |                                |
| Website           |       | -                                |                                           |                                |

### 5. Tender Fee

### Tender Fee to be submitted online:

Tender Fee of Rs. 1,000/= (Rupees One Thousand only) to be submitted on-line on MP e-tender portal. Receipt generated on-line should be submitted (online and offline).

### 6. EMD Requirements

### Earnest Money Deposit (EMD) (to be submitted online):

EMD of Rs. 50,000/= (Rupees Fifty Thousand only) to be submitted on-line on MP etender portal. Receipt generated on-line should be submitted (online and offline). Bank Guarantee will not be accepted towards EMD.

- a. Exemption terms: Micro and Small Enterprises (MSEs) as defined in MSE Procurement Policy issued by Department of Micro, Small and Medium Enterprises (MSME) and Start-ups registered in Madhya Pradesh with the National Small Industries Corporation (NSIC), MSEs can be exempted for submission of EMD only if they submit valid Permanent Enlistment Certificate for EMD exemption from NSIC, MSE for the quoted/similar/comparative item and type of business only as per MP Stores & Purchase Rules 2015 (as amended, 2022).
- b. The technical bid without EMD will be rejected unless specifically exempted by the competent authority from payment of EMD for which reasons and proof have to be enclosed.
- c. EMD of the bidders who are not qualified during the technical evaluation, will be refunded without any interest on-line by the MP e-tender portal within 15 days from

the date of technical evaluation.

- d. After financial evaluation, EMD of L1 bidder will be retained with Purchaser, whereas EMD of remaining bidders will be refunded without any interest on-line by the MP e-tender portal within 15 days from the date of financial evaluation.
- e. The refund will be credited in account online by MP e-tender portal from where payment of EMD was made by the bidder. It will not be refunded in any other account as demanded by bidder or by any other mode.
- f. EMD amount of the L1 bidder will be refunded without any interest by the University within 30 days after acceptance of purchase order and submission of the Performance Guarantee.

EMD will be forfeited if the vendor withdraws or amends its tender or derogates from the tender in any respect within the period of 30 days. The documents uploaded and attached by bidder(s) will be scrutinized. In case any of the information furnished by the bidder is found to be false during scrutiny, EMD of defaulting bidder(s) will be forfeited. Punitive action including suspension and banning of business can also be taken against defaulting bidders.

### 7. Terms & Conditions:

- 1. Only the experienced Govt./Semi-Govt/Pvt. Ltd./agency/organization/ firm for the development / customization / deployment & implementation of Integrated University Management System (IUMS), need to submit their tender.
- 2. No person or tenderer shall submit more than one tender for the same item.
- 3. Broad-based specifications of e-governance modules for the development / customization / deployment & implementation etc. are given in Annexure- I. <u>The tenderers should also take note of the remarks, if any, given there in.</u>

### **Submission of Important Documents:**

- 1. Covering letter of the participating OEM/bidder
- 2. Receipt of Tender Fee paid on-line
- 3. Receipt of EMD paid on-line or exemption proof, if exemption requested
- 4. Income Tax Return of latest 3 (three) financial years.
- 5. The bidder shall be having minimum financial turnover of Rs. 10 crores in a financial year in the relevant business, during the last three years. The bidder shall submit Chartered Accountant audited balance sheet for the last 3 years.
- 6. PAN No. of the firm with supporting document
- 7. GST No. of the firm with supporting document
- 8. Firms/Business Registration documents/Copy of valid Registration Certificate under State/Central/Commercial Sales Act.
- 9. Copy of ISO/CE/WHO/GMP/CF/ISI etc. Certificate with validity period.
- 10. Documents in support by bidders registered as MSEs or Start-ups in Madhya Pradesh region, if any.

11. Technical literature/brochure in support of scope of work.

Each tender document, unless un-amendable printed matter such as brochures, should be clearly marked with headings and should have a short note explaining against which tender requirement the document is being submitted. All documents uploaded/submitted should be in English language.

- 12. **Annexure-3:** Supplement/Check-List of submitted documents to be provided with Technical Bid
- 13. **Annexure-4:** Compliance/Non-Compliance Statement in support of required Item Specifications/ scope of work.
- 14. **Annexure-5:** Tender Terms & Conditions Acceptance Letter (to be given by all participated bidders on firm's letter head)
- 15. **Annexure-6:** The Bidder shall also submit an undertaking that the firm never being blacklisted/ banned /non-debarment/declared having delivered dissatisfactory performance by any government / semi-government authority in India for supply of materials / carrying out operations and maintenance work / application development in a notarized agreement on non-judicial stamp paper of Rs. 500/-.
- 16. **Annexure-7:** Client/User's List (to be submitted by all bidders on firm's letter head)

List of institutes / organizations, where the same scope of work has been implemented should be given. Copy of the purchase orders, installation report and performance report duly signed by the competent authority of the institute should be enclosed. The detailed list mentioning the user name, department name, date/year of implementation, satisfactory working certificate from user and contact number including e-mail should be supplied with tender.

- 17. Annexure-8 Acceptance of Terms & Conditions by successful bidder: The successful bidder to whom the contract will be given, should submit a notarized agreement on non-judicial stamp paper of Rs. 1000/- stating that the aforesaid "Terms and Conditions" are agreeable to the Bidder. This should be signed and stamped in the presence of two witnesses and purchaser.
- 18. Disputes arise, if any, will be resolved through process of arbitration. The Vice Chancellor, JNKVV, Jabalpur or his authorized representative shall be the sole arbitrator whose decision in the matter shall be final and binding to all parties.
- 19. J. N. Krishi Vishwa Vidyalaya reserves the right to accept or reject any or all offers in full or in part without assigning any reason (s) thereof depending upon the availability of funds.
- 20. The bidders shall not be allowed to change, alter or modify the bids after the expiry of the deadlines for the receipts of bids.
- 21. The bidder should participate as a single entity; no consortium or group companies will be allowed. The development of software to be undertaken by the Tenderer solely and not to make sub contractor to any other party. The consortium or any type of partnership for supplying this software is not allowed.
- 22. The Bidder should be registered with appropriate tax authorities such as Income tax, GST etc., and should submit valid certificates of registration with these authorities.

- 23. The bidder should have all relevant facilities and logistics available to execute the work. Appropriate technology, hardware and software, dedicated connectivity, trained remote proctoring staff, and adequate security measures with due diligence should be available.
- 24. The agency should have an in-house quality assurance and product testing team with proven and robust quality management processes required for conducting the remote proctored computer-based online examination.
- 25. Tenderers are advised to study all technical and commercial aspects, instructions, forms, terms and specifications carefully in the tender document. Failure to furnish all information required in the tender document or submission of a bid not substantially responsive to the tender document in every respect will be at the tenderer's risk and may result in the rejection of the bid.
- 26. Non-Disclosure/ Confidentiality Agreement: The selected vendor would have to enter Non- A disclosure Agreement with the Institute for the Examination Data and other data and processes of the Institute which are part of the Examination process.
- 27. The bidder shall be the single point of contact with Jawaharlal Nehru Krishi Vishwa Vidyalaya University, Jabalpur and shall be solely responsible for the execution and delivery of work without subletting or engaging in sub-contracting of the core examination-related activity.
- 28. The contract shall be on "End to End outsource basis" and the bidder should have all relevant facilities and logistics available to execute the work.
- 29. Bidder should be OEM/Developer and own the complete source code of the Software/Web Application that is used for the Website and ERP Project. They must have the copyright of the source code and all its components.
- 30. Bidder should have all the necessary components and dependencies of source code of Software/Web Application in place so that any change required in any of the components of the software, and technical skill should be available to make necessary changes. The major/minor changes in software required by Jawaharlal Nehru Krishi Vishwa Vidyalaya, Jabalpur must be met immediately.
- 31. Software/Web Application code should have multiple backup systems in place so that anytime source code can be recovered in case of any disaster. The tenderer should assure the security of data, regular backup should be provided at university server. Parallel backup of the data should also be maintained on other secured server
- 32. The tenderer must guarantee satisfactory functioning of the IUMS and maintenance and support for a period of 5 years from the successful and satisfactory development, commissioning and installation of the IUMS.
- 33. The implantation may be done in a phased manner depending upon the requirements of JNKVV, Jabalpur.
- 34. The tenderer should install the developed software at all specified locations i.e., JNKVV, Jabalpur and its constituent Units at their own cost and risk.
- 35. The tenderer should arrange to provide training to the staff/users at all locations where the systems get installed.
- 36. Tenderes must meet the following eligibility requirements supporting documents are to be submitted. Proposals of non-compliant applicant will not be technically evaluated.

- 37. The tenderer should have experience of working in at least 5 Government /institute /Universities / State Agricultural Universities of repute out of which 3 should be Agricultural University. (Provide copy of purchase order for similar implementation and satisfactory performance reports).
- 38. The tenderer should have IT staff strength of at least 25 personnel on their role.
- 39. **Memorandum of Understanding:** The MoU (Memorandum of Understanding) is being signed between JNKVV, Jabalpur and the approved tenderer to engage them for design, develop and operations of Integrated University Management System (IUMS), for making the University Services on-line to the respective institutes and students of JNKVV and other stakeholders for a period of 5 years. The period can be extended further on mutual understanding.

### **Termination of contract:**

If the performance of the vendor is not satisfactory in executing the project, then the same will be informed in writing by JNKVV, Jabalpur as a warning letter and if in spite of the issue of the warning letter the performance does not prove to the satisfactorily level as per the expectation of JNKVV, Jabalpur within a fortnight then second warning letter will be issued. If after the issue of the second warning letter also performance doesn't satisfy JNKVV, Jabalpur expectations, then Institute reserves the right to terminate the contract prematurely by giving one-month notice in writing without assigning any further reason whatsoever. After the contract comes null and void the amount deemed payable to the vendor (if any) will sine die without any further payment? No further claim from the vendor will be entertained. The decision of the competent authority of JNKVV, Jabalpur regarding determining the performance will be final.

### 8. Performance Guarantee (PG)

### Performance Guarantee (to be submitted offline):

- On approval of the tender, the successful bidder (L1) should submit Performance Guarantee (PG), 5% of the total quoted cost. The Performance Guarantee amount should be deposited in the form of Demand Draft only from any nationalized bank/scheduled bank or Banker's Cheque or Irrevocable Bank Guarantee payable to "The Registrar, JNKVV, Jabalpur". In case of Bank Guarantee, the confirmation should be obtained from concerned bank by the purchaser in writing.
- The EMD submitted online by the successful bidder (L1) will not be adjusted in partial or in full against the Performance Guarantee. EMD in full will be refunded as per terms and conditions mentioned in the tender document and only after deposition of Performance Guarantee.
- The Performance Guarantee submitted by successful Bidder (L1) should have validity till 60 days beyond the date of completion of all contractual obligations of the supplier, including the warranty obligation of the systems as above. The Performance Guarantee deposited by any means will only be returned after successful completion of the contract period.

The Performance Guarantee will cover all the terms and conditions, as mentioned in this tender / purchase order issued to the successful bidder, and will be forfeited if any of these conditions are violated during the validity period of the performance guarantee as mentioned above.

### 9. Tendering Format

The tender shall be submitted online in two cover system duly scanned and digitally signed by the authorized representative of the bidder as follows:

### 1. Technical bid

Online bids should be submitted containing scanned copy of all documents for documentary proof, for fulfilling qualifying criteria/requirements failing which the offer shall liable to be rejected. All document as specified in "Procedure for on-line Submission of Tender Document" should be submitted online.

### 2. Financial bid

- a. The financial bid shall be submitted in the enclosed format in Annexure-2, only online through MP e-commerce website. No financial information should be submitted at any time in print during the tender process. Any such instance occurring will make the bid unresponsive.
- b. The quoted price shall be inclusive of all charges.
- d. The Bidder shall be responsible for payment of any charges due to any statutory authorities such as Income Tax, CGST, SGST, IGST, etc.

### 10. Amendment of Tender Document

• The corrigendum/addendum shall be published in e-procurement website (https://mptendrs.gov.in/nicgep/app) and University website (www.jnkvv.org) after prebid meeting held on scheduled date.

### 11. Opening of Tender (Technical Bid)

- 1. The technical bids will be opened on due date as defined under important dates. In case of date of opening is declared as holiday, tender will be opened on next working day at same time.
- Only those bidders shall be considered qualified who submit requisite EMD/exemption certificate, if any and documents accepting all the terms & conditions of the Tender document unconditionally and meet the qualifying requirements including item specifications given in the Tender document. The decision of the JNKVV shall be final and binding in this regard.

### 12. Evaluation of Tender (Technical Bid)

- 1. The technical aspects and commercial terms of the documents submitted as part of the technical bids shall be scrutinized by a technical committee constituted by the JNKVV.
- 2. The technical committee will also verify the veracity of claims in respect of the known performance of the equipment offered, the experience and reputation of Bidder in the field,

the financial solvency etc.

- 3. The decisions of the technical committee on whether the tenders are responsive or non-responsive or requiring clarifications will be intimated to respective bidders.
- 4. If deemed necessary, as in the case of sophisticated equipment, the JNKVV may decide for an onsite verification of technical claims of a bidder at the bidder's own applications lab before completing the technical evaluation.

### 13. Evaluation of Financial Bid

- 1. The financial bids of the technically qualified Bidder(s) will be opened online after completion of evaluation of technical bids. The date of opening of financial bids will be announced by JNKVV after completion of technical evaluation.
- 2. The opening of the financial bid shall be done online by JNKVV by a committee constituted for this purpose.
- 3. Bidder shall refer to the financial bid format included in this tender document as Annexure-2, and quote the financials in the respective fields and to be submitted online.
- 4. Financial bid offered shall be all inclusive quoting in INR currency only.
- 5. Financials quoted by the Bidder shall be fixed during the period of the contract and not subject to variation on any account.
- 6. Financial variation due to statutory changes including CGST, SGST, IGST & customs duty will be accepted during the running contract period **before releasing the Purchase Order** on receipt of proper documents.

### 14. Period of Validity:

The bid shall remain valid for a minimum period of **180 days** from the date of opening of the technical bid.

### 15. Applicable Law and Legal Jurisdiction

The CONTRACT shall be governed and construed by Laws of India. Any legal proceedings relating to the CONTRACT shall be limited to courts of law under the jurisdiction of **High Court of Jabalpur (MP).** The disputes, legal matters, court matters, if any shall be subject to Jabalpur (MP), India jurisdiction only.

### 16. Force Majeure:

JNKVV may consider relaxing the penalty and delivery requirements, as specified in this document, if and to the extent that, the delay in performance or other failure to perform its obligations under the contract is the result of an Force Majeure. Force Majeure is defined as an event of effect that cannot reasonably be anticipated such as acts of God (like earthquakes, floods, storms etc.), acts of states / state agencies, the direct and indirect consequences of wars (declared or undeclared), hostilities, national emergencies, civil commotion and strikes or any other act beyond control of the bidder. In such case, no financial and other liabilities will be borne by JNKVV.

### 17. Arbitration:

All disputes/claims of any kind arising out of supply, implementation, commissioning, acceptance, warranty maintenance etc under this Contract, shall be referred by either party (JNKVV or the bidder) after issuance of 30 days' notice in writing to the other party clearly mentioning the nature of dispute to the Sole Arbitrator appointed by JNKVV. The arbitration proceedings shall be conducted in English and as per the provisions of Indian Arbitration and Conciliation Act. The decision of the Arbitrator shall be final and binding on both the parties.

### Aim & Objective

Development, installation, deployment and customization of software for automation of e-governance modules at JNKVV and outlying campuses of the University (the list of stations, where the software needs to be installed are given). The confidential module like Examination etc., will be installed at HQ i.e., JNKVV, Jabalpur and rest module will installed at web server provided by tendererand will be accessed through internet connectivity at all locations.

### The key objectives are

- Facilities the process of making the University administration more transparent, efficient and accountable.
- Implementation of an effective and efficient Integrated University Management System (IUMS) which provides timely, accurate and relevant data to University administration and decision makers so as to facilitate perfect decision making at all levels.
- Establishment of robust and reliable Information and Communication Infrastructure to support the IUMS to run at University Headquarter and outlying campuses.
- On-line fee collection and student management system will help students as well as university staff in efficiently collecting and managing financial aspects.
- Online Examination Assessment & Evaluation System facilitates students in getting online support for all their financial and academic needs till the completion of their academic life cycle.

### Scope of Work

The University is desirous of improving various systems prevailing in various departments of JNKVV to increase efficiency and service to staff, students & farming community.

### **Software Deployment**

- Installation of operating system, network and other associated software
- Deployment of developed software
- Migrating of data from existing database where available
- Configuration of developed software

### **Operation**

- Supervision of all operations, fully for at least 5 years after successfully installation of different modules and there after at a reducing scale as the trained staff of the University start successfully managing, in case of unforeseen mishaps.
- Backup at pre-decided periodicity and keep in safe custody & recovery operations planning for both hardware & software, in case of unforeseen mishaps.

### **Documentation**

• Provide User and Technical Manual for all modules. The user manual should be in English language.

### Maintenance of software

- Bug correction.
- Development of limited addition report from available database structure.
- Minor modifications.

### **Training:**

• Training to nominated University staff in day—to-day operations.

### **New Development & Support:**

- Portal development for the University for Interactive Use of the Student/Staff.
- Payment Gateway integration for students fees collection.

### **Methodology and Implementation**

- Deploy a system, which is complete and successfully functional at any other University.
- Only compatible modules are to be accepted as these exist. Others are to be customized where necessary, else develop new.
- University will be the owner of a single copy of the software at the end of the contract but for its own use only. The tenderer will hand over source code to the University at the end of the contract period. The University cannot sell or transfer this software to any other University or other body for any uses what so ever. No royalty will be paid by the University to the implementing agency after the expiry of contract or after successful completion/commissioning of all modules. Thereafter, the IUMS will be owned by the University.
- Data from existing database is to be used to maximum extent. The data not available in existing database will be provided by University.
- The working of the University/Staff should not be stopped in switching over to the new on-line system.
- The tenderer should be ready to add new features/facilities in any modules, new features and modify existing features, as and when desired by the University without any extra

cost involvement. No extra payment can be demanded for the same by the implementing agency.

• Project will be implemented in a phased manner. Depending upon the requirements.

### The University will provide the following:

- Office space for server room, counters etc. adequate for installation of computer and peripherals.
- Supply of servers, workstations and any other associated hardware or peripherals as required by the Tenderer.
- UPS (Uninterrupted Power Supply) and generators as required to provide full back up during working hours to all counters, and 365 days 24 hours backup to servers.
- Wide Area Network between all locations where computers are operated and server room.
- Local server for the deployment of the confidential module will be provided by the JNKVV University.
- Unlimited Broadband Internet connection at server room of adequate bandwidth.
- Existing database in working condition with password etc. in DVD or CD or HDD. Initial data not available in existing database or cannot be obtained from existing database has to be easily readable.
- A University officer as a dedicated coordinator with his own team. He will be the nodal point of contact with the University and will be responsible for resolving difficulties if any, for smooth interaction and for timely availability of data, for timely payment etc. He will be also be responsible to authenticate delivery of all deliverables.
- University will finalised the bank for the on-line payment collection through internet banking and responsible for the financial agreement with bank for payment gateway integration.

### **General Conditions of Contract:**

To obtain first hand information on the assessment, and on the local conditions, bidder is encouraged to visit to the University before submitting the bid.

- The tenderer whose bid is accepted has to deploy, configure, implement the software, deploy the manpower as per the works as detailed in Annexure/Schedules of the bid document.
- The University will provide earlier data if any recorded in standard database in operational condition along with interrelation of tables, and details of fields and their purpose, within 5 days of signing of the contract. The tenderer will need to migrate this data to the new system database within the time specified.
- Manual Input data will be provided by the University and should be authenticated by the coordinator appointed by the University.
- Data will be provided in pre-defined format of the University to the tenderer in well readable format. Data if provided in any digital format, the format should be acceptable to the Tenderer.

- The tenderer would be solely responsible for supply and use of the appropriate tenderer version of software, operating system etc. in the University premises. The tenderer must give a guarantee to the University that it is using legal software only. The applicable licenses must also be forwarded for verification.
- In case of any fault in computer or software the same shall be set right earliest within reasonable time, and if required the same can by removed for rectification.
- The order can be terminated by the University at any time, if the work is not satisfactory as per requirement and verified by the committee.
- University will appoint a Coordinating Officer/ Nodal Officer for IUMS. The complete computerization will be done in consultation with department heads through the Coordination Officer. Coordinating officer will be responsible for smooth flow of data form & to the corporation office.

### SCOPE OF WORK

### **List of ERP Modules**

- 1. University Website (re-designing)
- 2. Pre Admission Management
- 3. Online Admission and Academic Management
- 4. Online Fees Collection Management
- 5. Student Web Portal/ Student Affair Management
- 6. Hostel Management
- 7. Pre Examination Management
- 8. Examination and Result Processing Management
- 9. Alumni Management
- 10. Career and Placement Management
- 11. University Financial Accounting Management
- 12. Budget Management
- 13. HRMS & Payroll / Administration and Personal Management
- 14. Employees Leave Management
- 15. Stores and Purchase Management
- 16. Assets & Estate Management
- 17. Employees web Portal Management
- 18. Bill Tracking System Management
- 19. Farm Management
- 20. Guest House Management
- 21. File Tracking Management System
- 22. Grievance Management
- 23. Letter/ Correspondence Management System
- 24. Research Services Management
- 25. Extension Activities Management
- 26. Legal Cell Management

### 1. Website re-designing (Specifications and Requirements):

- The website should be CMS based and have dynamic content. The contents of the website will be modified at JNKVV level. JNKVV should not be dependent on firm for updation. The firm will be responsible only for adding new features in the website. All the control must be as per rolls and privileges of CMS system
- Design should be aesthetically pleasing and content-oriented.
- The site should be mobile compatible.
- Existing data on the current website needs to be migrated to the new website.
- The major notifications will have to be presented on the website
- About the University (Establishment Act, Governing Body, Vision, Mission, Mile Stones, Strength, Successive Vice-Chancellors, Directors, Deans, Functional Heads)
- Association/ Collaboration with other Institutes/ organizations
- The University Infrastructure, Areal View, buildings.

- A web page to show some important links directly to the DEB/UGC
- Internal Quality Assurance details (CIQA)
- University Profile
- Important Documents/ Policy/ Acts/ Resolution section: Section for important documents/ policy / Resolution copies/ MOUs of the University. Provision to upload, store, view and archive above documents for general public view.
  - Year-wise budget
  - Recognition details
  - Programmes offered
  - Employees details (Teaching & Non-Teaching)
  - University Documents (Acts, UGC orders, UGC DEB orders, Reorganization letters, Govt Orders)
  - MOUs with other Institutions
  - Policy Documents
  - Executive Council Resolutions
  - Year-wise Admission strength
  - Year-wise Result

### **Integrated Web Portal Management**

### Revamping of Existing website of the university (www.jnkvv.org)

- Admissions
- Institutions
- University Teaching Departments
- Student Life
- Faculty
- Learning Resources
- Facilities
- Online Account and Login
- University Notice & Circular orders
- Latest News
- Latest Events
- University Act Rules & Ordinance
- Time table & Syllabus
- Tender
- Photo gallery
- Downloads etc.

### A. Design & Development of college website/portal (for 11+ colleges)

- Individual CMS based website/portal of each college integrated with centralised database of University portal.
- Individual domain of each college
- Departments
- Courses
- Fee Structure
- Branch & intakes
- Academic Rules
- Students Profile
- Class Advisors
- Student Advisors

- Faculty information
- Academic calendar
- Notice board for student
- Events
- Books & periodicals
- Hostel information
- Placement information
- Sports and Cultural activities
- NCC/NSS activities
- Research activities
- Extension highlights
- Excellence & achievements
- Experiential Learning Programmes (ELP)/ Rural Agricultural Work Experience (RAWE)/ Forestry Work Experience (FWE)
- JRF/SRF
- Students Scholarship
- Visitors
- Contact details
- Other related information not covered above

# B. Design & Development of Krishi Vigyan Kendra (KVK) website/portal (for 22+ KVKs)

- Individual CMS based website/portal of each KVK integrated with centralised database of University portal.
- About KVK
- Outreach of KVK
- Extension Activities
- Achievements
- Farmer sections
- Agro technology park detail
- Publications
- Annual Report
- Year Planner
- News letter
- Success stories
- Skill development activities
- Seed availability
- Farmer advice
- Staff position & faculty
- Contact details
- Other related information not covered above

### C. Design & Development of Research Station website/portal (for 12+ stations)

- Individual CMS based website/portal of each research station integrated with centralised database of University portal.
- Mandates & functioning
- Projects
- Financial
- Objectives
- Funding Agency
- Achievements

- Seminar/symposium
- Seed production information
- Scientists & Dignitaries visit
- Success stories
- Publications
- Contact details
- Staff position
- Other related information not covered above

### 2. Pre Admission Management

- Upload/download of application forms online.
- Online application form filling.
- Online Enquiry & application submission.
- On-line Registration.
- Online payment processing.
- Defining rules of eligibility criteria.
- Flow based short listing of Candidates.
- Online Result Generation.
- Publishing list of short listed candidates.
- Student Registration.
- Enrollment and roll number generation.
- Configurable Enrollment Number Generation.

### 3. Online Admission and Academic Management

- Time table for academic staff and students
- Systematic planning
- Define credits & weightage
- Syllabus arrangement according to institute working days
- Different syllabus segments for Internal Exams & Semester
- Syllabus planning for short periods e.g. for a day, week, month, etc.
- 24x7 access
- Systematic planning & execution
- Real time integration
- Online Course Registration Regular/Repeat
- Re-Admission system / Course Repeat candidate Management
- Student semester/year Promotion based on University Rules.
- Various Reports Generation (UG/PG/PhD College wise, Semester wise, Faculty wise, year wise, Custom criteria wise)
- Student Transfer Within University/Other University Management
- Permitted Break / Gap in Study for UG/PG/PhD student management
- Multiple Entry/Exit System Adaptation
- Academic Bank of Credit Management

### 4. Online Fees Collection Management

- Student Daily Fee Collection
- Head Wise Fee Report
- Pending Fee Report
- Duplicate Fee Receipts generated
- Total Fees Collected Report
- Head wise Summary Report

- Program/Course wise Head Summary Report
- Fee register
- Other customized report.
- This module can easily be integrated with bank's Payment Gateway. In this way, University will get the fees collected over the internet via Net Banking, Credit Card, Debit Card or Fund Transfer.
- Fees Refund /Forfeit management
- Fee Report (program wise UG/PG/PhD Discipline wise / semester wise/Financial year wise/ Faculty wise)

### 5. Student Web Portal / Student Affair Management

- Online Assignments & Tutorials.
- User Details.
- Examination Schedules.
- Timetable.
- Attendance Details and SMS Alerts.
- Program Calendar.
- Planner and Meeting Management.
- Discussion Forum & Instant Messaging.
- Personal Document Management with Content Search.
- Document Sharing.
- Mailing facility with Address Book, Groups and Attachments.
- Album.
- Notice Board.
- Pass-out Student Verification module
- Online PDC/Degree/ migration application

### **Scholarship update**

- ICAR (SRF/JRF/NTS)
- UGC Fellowship
- MPTASS
- MCM
- OTHERS

### **\*** Extracurricular Activity Corner

- Sports
- Personality Development
- Cultural
- Health
- Others
- Special class for Exam./Competition

### 6. Hostel Management

- Hostel information (name, type, location, etc.).
- Hostel structure.
- Fees structure & installments norms.
- Fees reports.
- Empty & allotted room management.
- Room transfer.
- Inbound-outbound attendance.
- Students record register generation.
- Hostel infrastructure.

- Room & floor capacity.
- Visitor record.

### 7. Pre Examination Management

- Notifications to stakeholders regarding examination forms.
- Examination schedule generation.
- Roll Number list generation.
- Admit Card and Attendance Sheet generation.
- Paper Setter, Evaluators & Examiners Appointment.
- Question Paper, Answer Sheet Printing and Dispatch.
- Coding generation as per roll number
- Online College wise / Faculty wise/Programme wise
- Midterm/Practical/Assignment
- Generate various reports students appearing in examination programme wise/subject wise
- Repeat course candidate generation program wise/semester wise/college wise

### 8. Examination and Result Processing Management

- Exam Attendance
- Pool creation of Invigilator
- Centre Management
- Sitting arrangement of students
- Dispatch of Answer Sheets from Examination Center to University for paper checking.
- Uploading the marks into the system
- Incorporating Ordinances for Result
- Upload / Enter Subject Marks
- Gracing Management with Panel
- With-Held Cases Management
- Ranker Analysis . (As per University Criteria)
- Managing Unfair Means Cases
- Re-Assessment Management
- Mark-sheet/Bulletin Printing
- Online Provisional Mark-sheet
- Degree Certificate Management
- Other Certificates Printing
- Re-Valuation Management
- Provision for allotment of Additional Marks to the outstanding students in sports/Cultural in National Level
- Faculty wise / College wise / Semester wise Result Processing and online availability
- Additional/Special Examination module (Updating Result and notification)
- All type of Notification generations
- Decoding and Result processing
- Semester wise mark sheet generation
- Interface with Academic Bank of Credit
- Pass-out Final Result upload of NAD/Digilocker

### 9. Alumni Management

- Cultivate and maintain relationships.
- Tap into the potential of your donor community.
- Analyze commitments and measure results.
- Manage prospects, campaigns, events, volunteers, and membership.
- Generate involvement.
- Alumni Directory.
- SMS alerts for events/ circulars.

### 10. Career and Placement Management

- Integration with existing website.
- Students tracking for various extracurricular activities.
- Generation of Various Certificates & reports.
- Resume upload with customized fields.
- Online resume creation facility.
- Student's training for the purpose of placement.
- Comprehensives resume search by employers.
- Employer visit scheduler.
- Login for portal admin, students and employers.
- Facility to post new job vacancies by employers.
- Send interview mails.
- Placement report / employers report.
- Dynamic dashboard.
- Placed student details.
- Integration with alumni.
- Online Job alert.
- Comprehensive reports.
- Student Registration Facility
- Student Login
- View Student Profile
- Company Page
- Company Login
- Company recruitment schedule page
- View Recruitment Schedule
- View Selected List of Students
- Administrator Control Panel
- Updates by the Administrator
- View Updates by the students

### 11. University Financial Accounting Management

- Maintenance of a single University chart of accounts
- Balance sheet reporting
- Income and expenditure reporting
- Journal posting to the General Ledger, including batch upload from external systems
- Supplier payments
- Student billing for tuition and accommodation
- Student direct debit processing
- Student bursaries, awards and emergency loans
- Web payments for tuition and accommodation
- Web payments interface from Web Page Marketing (WPM)

- Maintenance of all master data
- Credit Management
- Correspondence
- Fees received across University
- Period and year-end processing and reporting
- Outstanding Fee collection
- Cost Centre reporting
- Project reporting
- Bank statement Processing
- Purchase card Processing
- Supplier invoice collection
- Invoice exception workflow
- Cash desk processing
- Cheque printing and register
- Funds management
- Accruals reporting
- Commitment accounting
- Business Intelligence reporting
- Business Intelligence integrated planning

### 12. Budget Management

- Complete Dynamic Budget Generation.
- Hierarchy based budget generation up to n levels.
- Budget management & monitoring.
- Budget revision & transfer.
- Individual head wise monitoring.
- Periodic monitoring.
- High level interactive MIS.

### 13. HRMS & Payroll / Administration and Personal Management

- Recording and maintenance of HR Master data viz. Personal data, Contract data, Organizational Data.
- Personnel Administration viz. manage terms and conditions, contract renewals, salary reviews etc.
- Organizational Management viz. Organizational structure, maintain jobs & positions, Employee groups & sub-groups, Pay Scales etc.
- Access and Authorization viz. Role maintenance & allocation, user setup & access etc.
- Data feeds viz. user account management, staff communication data, email systems etc.
- Manager's Desktop reporting and PDR Management.
- Management information and statistics.
- Training & Event Management.
- Recording & Maintenance of Payroll Master data.
- Payroll Interface.
- Payroll Cycle.
- Pre Calculation Activities.
- Payroll Calculation.
- Employee Demographic Documents
- RTI/Enquiry /CM Helpline /Visit Abroad/ Record Management
- Staff Position Records
- Recruitment Management

- Retirement Management
- Outside employment / Higher study Permission

### 14. Employees Leave Management

- Leave Structure preparation.
- Defined leave application format.
- Track record of leaves taken & its maintenance.
- Quick actions & decision.
- Online mechanism of application, approval & rejection.
- Attendance & employee Management integration.
- Attendance reports generation.
- Integrated data for performance assessment and tasks scheduling.
- Online Leave Application Form.
- Leave Norms.
- Leave Records.
- Leave Actions.
- Leave Approval/ Rejection/ Records

### 15. Stores and Purchase Management

- Inventory levels preparation.
- Stock distribution & records.
- Data of different expenses.
- Low stock notification.
- Reduces human errors.
- Predefined requisition templates for quick generation.
- Automated requisition generation for regular items.
- Purchase order Preparation & Generation.
- Tender quotations & processes.
- Price comparison.
- Invoice management.
- Purchase history track.
- Vendor data integration.
- Rate Contract
- Purchase
- Maintenance of IT/Other Infrastructure
- Printing of Examination Booklet and Record keeping
- Different Form/Cash memo/ Bill book Printing/Record keeping Re-order level management

### 16. Assets & Estate Management

- Maintain Historical and current cost of assets.
- Tracking of particular asset history since its inception
- Maintain for audit and Physical verification guide
- Assets revaluation for Balance-sheet purpose along with tax benefits.
- Fixation of Life cycle for particular asset.
- AMC and Service contract system
- Insurance module for claims and settlements
- Lease agreements and rent receipt
- View facility for management on the tips of finger
- MIS Report Generation along with standard reports from the system.

### 17. Employees Web Portal Management

- Personal Details
- Personal Calendar
- Leave Management
- Increment and Promotion Details
- Insurance Details
- Task and Meeting Management
- Meeting Scheduler
- Document Management
- Transfer Details
- Earning-Deduction details.
- Employee dependent details.
- Employee Poll.
- Salary Slips download.

### 18. Bill Tracking System Management

- Multiple bills will be recorded at same place.
- Hierarchy based approval/rejection of bills.
- Integrated with Financial Accounting & HRMS modules.
- Online real time status can be checked by stakeholders.
- Customized MIS Reports.

### 19. Farm Management

- Season, Crop and variety wise information management and reporting tools for -
- Sowing
- Production
- Grading
- Sale/Distribution

### **20.** Guest House Management

- Highly Flexible with its flexible interface, this module is ideal for bed, breakfast and Rooms.
- Financial Reporting This module is linked with Financial Accounting module. This helps to monitor the revenue of the guest house.
- Group bookings This module supports multiple bookings at a time.
- Interactive Dashboard This module shows graphical interface and MIS reports.
- Reservations Calendar With its flexible visual interface, it is easy to check reservations and manage guests.

### 21. File Tracking Management System

- Eliminates searches for files.
- Eliminates broadcast emails looking for files.
- Performs file room or desk audit quickly.
- Eliminates duplication of files.
- Improves productivity and reduces costs.
- Passively track files as staff walk around.
- Provides real time status of the file.

### 22. Grievance Management

- Speedy resolution of citizen complaints.
- Continuous performance monitoring.
- Anytime (24 x 7) Anywhere registration.
- Increased Responsiveness.
- Status Enquiry.
- Automated Operations.
- Various Reports for quick analyzing and grievance status check.
- Objective Metrics Data Collection, Authentic Records and Decision Making.

### 23. Letter/ Correspondence Management System

- Inward/ Outward management.
- Reminder facility for pending letters.
- Prevents miscommunication.
- Makes communication process speedier.
- Easy to revive any letter.
- Quick decision making.
- PR improvement.
- Feasibility of attachment of physical copies.

### **Administrative Offices Facilitation**

- Maintains Visitors Register
- Telephone Directory
- Important Call Receive Register
- Appointment/Meeting Register
- Event/Meeting details
- Prepare Circulars and notices
- Various MIS Reports

### **Cash Counter Management (ARG)**

- Chalan- Income Tax/GST
- Preparation Monthly / Yearly expenditure & MBT
- Form Generation (8 Papatra)
- Advances payments management
- TA /DA payment of Board members / Invited Guest/Authorities
- Cash Book Management
- Allotment of demand
- Bill payment of cash counter through Bank RTGS/NEFT

### **Contingency Counter Management (ARG)**

- Contingency Payments
- Bill Payment
- Contract Employee payment audit and Record
- Formation of CPC committee / Meeting records of CPC
- Medical Bill reimbursement and record keeping

### **General Section Salary/Pay Counter**

- Head wise Pay management –
- Arrear Bill generation
- Pension bill generation / Payment process

### 24. Research Management

- Online MIS reporting tool for Directorate of Research
- Compilation of MIS reporting
- Parameter based search for MIS report generation

• On-line quarterly monitoring (physical & financial)

### 25. Extension Education and KVK Management

- Online MIS reporting tool for extension education and KVK
- Compilation of MIS reporting
- Quarterly & Yearly Progress report
- Parameter based search for MIS report generation

### 26. Legal Cell Management

- Total Cases Registered against any Department.
- Advocates Details.
- Court Details.
- Legal Case Registration Details.
- Legal Case Status Update.
- Case Status Details.
- Next Hearing Details.
- Various MIS Reports
- Judgment Order Detail/ Report

### **Meeting and Confidential Cell**

- Statuary Meeting Management
- Board Meeting
- Administrative Council Meeting
- Academic Council Meeting
- Compilation of Self-assessment Report for all University staff

### FINANCIAL BID FORMAT

(to be submitted online only)

**Note:** Rate should be quoted in Indian Rupees only. Inclusive of all Taxes. (Total number of students in all semesters of all programmes is 3000+)

| S.No. | Pricing Components                      | Per Student Per Annum (Rs.) |            |                |
|-------|-----------------------------------------|-----------------------------|------------|----------------|
|       |                                         | Basic cost                  | Taxes      | Total          |
| 1.    | - Redesigning of Website                |                             |            |                |
|       | - Development, Customization and        |                             |            |                |
|       | Implementation of ERP Modules (as given | Rates sh                    | ould not b | e quoted here. |
|       | in Annexure-1)                          |                             |            |                |
|       | - Hosting of ERP Application            |                             |            |                |

Note: (1) Rates to be quoted inclusive of all applicable taxes

(2) Billing shall be made on the actual rates quoted per candidate per year

Tender No.: IPRO/Registrar/2024/34 Dated: 14.03.2024

# Supplement/Check-List to be provided with Technical Bid

|  | ITEM No. |  | NAME |  |
|--|----------|--|------|--|
|--|----------|--|------|--|

| SI.<br>No. | Information required                                                                                                    | Yes/No | Page<br>No.<br>in the<br>Tender | Provide<br>Details |
|------------|----------------------------------------------------------------------------------------------------|--------|---------------------------------|--------------------|
|            | Duly filled Tender Form along with the Technical Compliance statement(All the pages should be signed & initialed)                                        |        |                                 |                    |
| 1.         | Covering letter of the participating firm/bidder attached                                                                                                |        |                                 |                    |
| 2.         | Payment terms accepted as per tender document                                                                                                    |        |                                 |                    |
| 3.         | Order to be placed on                                                                                                    |        |                                 |                    |
| 4.         | Bid Validity period (days)                                                                                                    |        |                                 |                    |
| 5.         | Copy of ISO/CE/WHO/GMP/CF/ISI <i>etc.</i> Certificate with validity period.                                                                              |        |                                 |                    |
| 6          | Documents in support by bidders as MSEs and Start-<br>up registered in Madhya Pradesh                                                                    |        |                                 |                    |
| 7.         | Technical literature/brochure in original in support of scope of work attached                                                                           |        |                                 |                    |
| 8.         | Receipt of Tender Fee paid on-line                                                                                                    |        |                                 |                    |
| 9.         | Receipt of EMD paid on-line or exemption proof, if exemption requested                                                                                   |        |                                 |                    |
| 10         | Income Tax Return of last 3 (three) financial years.                                                                                                    |        |                                 |                    |
| 11         | CA audited balance sheet for the last 3 years having minimum financial turnover of Rs. 10 crores and above in the relevant business in a financial year. |        |                                 |                    |
| 12         | Minimum experience of 5 years in the relevant field (supply and service support of quoted/similar/comparable scope of work).                             |        |                                 |                    |
| 13.        | PAN No. of the firm with supporting document                                                                                                    |        |                                 |                    |
| 14.        | GST No. of the firm with supporting document                                                                                                    |        |                                 |                    |
| 15.        | Firms/Business Registration documents/Copy of valid Registration Certificate under State/Central/Commercial Sales Act                                    |        |                                 |                    |
| 16.        | Signed and put company seal on each page of bid                                                                                                    |        |                                 |                    |

| SI.<br>No. | Information required                                                                                                    | Yes/No | Page<br>No.<br>in the<br>Tender | Provide<br>Details |
|------------|----------------------------------------------------------------------------------------------------|--------|---------------------------------|--------------------|
| 17         | Annexure-3: Supplement/Check-List to be provided with Technical Bid                                                                        |        |                                 |                    |
| 18         | <b>Annexure-4:</b> Compliance / Non-Compliance Statement in support of Item Specifications                                                 |        |                                 |                    |
| 19         | Annexure-5: Tender terms & conditions Acceptance Letter (to be given by all participated Bidder on firm's letter head)                     |        |                                 |                    |
| 20         | Annexure-6: Undertaking regarding Not Blacklisted/<br>Non-Debarment (to be submitted by all bidders on Rs. 500/- non-judicial stamp paper) |        |                                 |                    |
| 21         | Annexure-7: Format for submitting Client/User's List (to be submitted by all bidders on firm's letter head)                                |        |                                 |                    |
| 22         | Any other item which bidder would like to include in support.                                                                              |        |                                 |                    |

### **DECLARATION**

The terms and conditions as mentioned in the tender are acceptable to us.

Signature and Seal of Bidder

Tender No.: IPRO/Registrar/2024/34 Dated: 14.03.2024

# **Compliance / Non-Compliance Statement**

Compliance statement as per the template shall be provided along with the tender.

### TECHNICAL PARTICULARS & CHECKLIST

| Sr.<br>No. | Pre-Qualifying Criteria                                                                                                    | Supporting<br>Compliance Document                                                                 | Compliance (Yes/No) |
|------------|----------------------------------------------------------------------------------------------------|---------------------------------------------------------------------------------------------------|---------------------|
| 1.         | The firm/organization should be registered under the Indian Company Act 1956 and more than 5 years of existence in India.                                           | Copy of Certificate or relevant documents. (Mention here the existing period in India)            | Yes/No              |
| 2.         | Bidder should have a turnover of at least Rs. 10 Crore in each of the last three Financial Years.                                                                   | Audited copies of the Financial Statement shall be submitted as proof.  (Mention here turnover)   | Yes/No              |
| 3.         | The agency should be certified for compliance with established Information Security Standards such as ISO27001 & ISO 9001 and CMM-III Level                         | Duly signed copy of ISO 27001, ISO 20001, and ISO 9001 certificate Attach (Mention here ISO Type) | Yes/No              |
| 4.         | Any company blacklisted by the central/<br>state Government / Universities /<br>Educational Institute will not be eligible to<br>participate in the tender process. | Declaration Attach                                                                                | Yes/No              |
| 5.         | The bidder should have implemented the similar business along with redesigning the website work in State/central Universities                                       | Completion Certificate / Work Order / Performance Certificate to be submitted                     | Yes/No              |
| 6          | The Bidder should have at least 5 clients, out of which at least 3 clients in agriculture universities in India                                                     | Completion Certificate / Work Order / Performance Certificate to be submitted                     |                     |

| S.<br>No. | Component | Specifications | Compliance<br>Yes/No | Deviation, if any to be indicated in unambiguous terms (The compliance / Deviation should be supported by relevant documentation | Technical Justificatio n for the Deviation, if any. |
|-----------|-----------|----------------|----------------------|----------------------------------------------------------------------------------------------------|-----------------------------------------------------|
|           |           |                |                      |                                                                                                    |                                                     |
|           |           |                |                      |                                                                                                    |                                                     |
|           |           |                |                      |                                                                                                    |                                                     |
|           |           |                |                      |                                                                                                    |                                                     |
|           |           |                |                      |                                                                                                    |                                                     |

### **Terms and Conditions**

- 1. The bidder is advised to state compliance for every field in the table of technical specifications as indicated in Annexure 1.
- 2. If the bidder fails to enclose this compliance document, the bid is likely to be rejected.

| Signature of the bidder |
|-------------------------|
| Name and Designation    |

Date: Seal:

### **Tender Acceptance Letter**

(To be given by all participated Bidder on firm's letter head)

| No                                               | Dated |
|--------------------------------------------------|-------|
| To,                                              |       |
|                                                  |       |
| Sub: Acceptance of Terms & Conditions of Tender. |       |
| Tender Reference No:                             |       |
|                                                  |       |

Dear Sir,

- 1. I/We have downloaded / obtained the tender document(s) for the above mentioned `Tender' from the web site(s) namely: https://mptenders.gov.in/nicgep/app as per your NIT / advertisement, given in the above mentioned website.
- 2. I/We hereby certify that I / We have read the entire terms and conditions of the tender documents (including all documents like annexure(s), schedules(s), etc.), which form part of the contract agreement and I / We shall abide hereby by the terms / conditions/ clauses contained therein.
- 3. The corrigendum(s) issued from time to time by your department / organization too has also been taken into consideration, while submitting this acceptance letter.
- 4. I/We hereby unconditionally accept the tender conditions of above mentioned tender document(s) / corrigendum(s) in its totality / entirety.
- 5. I/We do hereby declare that I / We have read and understood the entire scope of work laid down in the tender document and has prepared the technical bid in compliance with the technical requirements specified in the document.
- 6. I / We certify that all information furnished by the our firm is true & correct and in the event that the information is found to be incorrect/untrue or found violated, then your department/ organization shall without giving any notice or reason therefore or summarily reject the bid or terminate the contract, without prejudice to any other rights or remedy including the forfeiture of the full earnest money deposit / security deposit absolutely.
- 17. The bid shall remain valid for a minimum period of 180 days from the date of opening of the technical bid.

Date:

Yours Faithfully,
Authorized Signatory
(Signature of the Bidder, with Official Seal)

# **Undertaking regarding Not Blacklisted/ Non – Debarment**

(To be submitted by all bidders on notarized agreement on non-judicial stamp paper of Rs. 500/-)

| No Dated                                                                                                    |
|----------------------------------------------------------------------------------------------------|
| Non-Blacklisting declaration in connection with Tender No.: dated:regarding Implementation of IUMS                                                                                                    |
| Ref: Tender No.:                                                                                                    |
| Sir, This is to notify you that our Firm/Company/Organization <pre>provide Name of the Firm/Company/Organization</pre> intends to submit a proposal in response to Tender No.:                                                                                                    |
| 2. We/ Our Firm are not Blacklisted/ De-registered/ Debarred by any Central/ State Government/ Agency of Central/ State Government of India or any other country in the world/ Public Sector Undertaking/ Private Sector or any other agency or any Regulatory Authorities in India or any other country in the world for any kind of criminal, corrupt or fraudulent activities for which we have Executed/ Undertaken the supply/works/ services. |
| It is understood that if this Declaration is found to be false, JNKVV shall have the right to reject the proposal, and can take/initiate legal action against our firm.                                                                                                    |
| Yours Faithfully,                                                                                                    |
| Authorized Signatory (Signature of the Bidder, with Official Seal)                                                                                                    |

# Annexure-10

# Format for submitting Client/User's List

(To be submitted by all bidders on firm's letter head)

| S.<br>No. | Scope of work<br>done | Complete<br>address<br>of<br>installed<br>site | Name,<br>Designation,<br>contact<br>number,<br>e-mail id | Analysi<br>s<br>scope<br>(matrix) | Purchase<br>Order No.<br>and date | Current<br>status<br>(operational<br>/<br>non-<br>operational) | Performa<br>nce<br>Report<br>included |
|-----------|-----------------------|------------------------------------------------|----------------------------------------------------------|-----------------------------------|-----------------------------------|----------------------------------------------------------------|---------------------------------------|
| 1         |                       |                                                |                                                          |                                   |                                   |                                                                |                                       |
| 2         |                       |                                                |                                                          |                                   |                                   |                                                                |                                       |
| 3         |                       |                                                |                                                          |                                   |                                   |                                                                |                                       |
| •         |                       |                                                |                                                          |                                   |                                   |                                                                |                                       |

| Signature of Bidder  |  |  |  |
|----------------------|--|--|--|
| Name and Designation |  |  |  |

Date: Place:

### **Format of Agreement**

(To be submitted by successful bidder (L1) in Rs. 1,000/- Non-Judicial Stamp Paper duly Notarized)

| THIS AGREEMENT is executed on this                   | the day of (Month),(Year) between                                                                                                    |
|------------------------------------------------------|----------------------------------------------------------------------------------------------------|
| the                                                  | an autonomous body under the Farmer Welfare                                                                                               |
| and Agriculture Development Departmen                | t, Government of MP, having its Head Office at                                                                                            |
| Jabalpur, Madhya Pradesh State (hereir               | nafter referred to as "The Purchaser (JNKVV)"),                                                                                           |
| represented by its on the one part a                 | and (Name                                                                                                    |
| of the Address of the Company) (hereinafter referred | represented by its, Shri to as "the FIRM" on the other part).                                                                             |
| the Supplier has submitted to                        | der notification No                                                                                                    |
|                                                      | sited with the Purchaser (JNKVV) a sum of xecution of an agreement undertaking the due tion is accepted by the JNKVV.                     |
| •                                                    | e Offer No dated submitted by and accordingly awarded                                                                                     |
| •                                                    | d on awarding the Purchase Order, the FIRM has<br>e Purchaser (JNKVV)incorporating all the terms<br>(JNKVV) accepted his quotation/offer. |

- NOW THESE PRESENTS WITNESS and it is hereby mutually agreed as follows:
- 1. The FIRM shall make the supplies specified in the Contract Documents upon the terms and conditions and within the time specified in the Contract Documents.
- 2. The tender documents and the Purchase Order issued to the firm shall be part of this AGREEMENT and all the terms and conditions therein shall be binding on the FIRM.
- 3. In case the firm fails to execute the contract as per the terms and conditions governing the contract, the Purchaser (JNKVV) shall have power and authority to recover from the Supplier any loss or damage caused to the Purchaser (JNKVV) by such breach as may be determined by the Purchaser (JNKVV) by appropriating the earnest money deposited by the Supplier and if the earnest money is found to be inadequate the deficit amount may be recovered from the Supplier and his properties movable and immovable in the manner hereinafter contained.

| 4.                                      | . All sums found due to the Purchaser (JNKVV) under by virtue of this agreement shall be recoverable from the Supplier and his properties movable and immovable under the provisions of the Revenue Recovery Act for the time being in force as though such sums are arrears of land revenue and in such other manner the Purchaser (JNKVV) may deem fit. |                       |  |  |  |  |
|-----------------------------------------|----------------------------------------------------------------------------------------------------|-----------------------|--|--|--|--|
| 5.                                      | In witness where of Shri                                                                                                    |                       |  |  |  |  |
| SIG                                     | GNED & DELIVERED                                                                                                    | SIGNED & DELIVERED    |  |  |  |  |
| FC                                      | R AND ON BEHALF OF                                                                                                    | FOR AND ON BEHALF OF  |  |  |  |  |
| Pυ                                      | IRCHASER (JNKVV)                                                                                                    | THE FIRM              |  |  |  |  |
| <br>(Na                                 | ame & Designation)                                                                                                    | (Name & Designation)  |  |  |  |  |
| (TI                                     | HIS THEDAY OF                                                                                                    | MonthYear)            |  |  |  |  |
| IN THE PRESENCE OF: IN THE PRESENCE OF: |                                                                                                    |                       |  |  |  |  |
| 1. (Name & Signature)                   |                                                                                                    | 1. (Name & Signature) |  |  |  |  |
| 2.                                      | (Name & Signature)                                                                                                    | 2. (Name & Signature) |  |  |  |  |
|                                         |                                                                                                    |                       |  |  |  |  |
|                                         |                                                                                                    |                       |  |  |  |  |
|                                         |                                                                                                    |                       |  |  |  |  |